# radiopurity.org

Community Material Assay Database

# COMMUNITY MATERIAL ASSAY DATABASE

K. Adler<sup>1</sup>, M. Bruemmer<sup>1</sup>, J. Cooley<sup>1</sup>, A. Cox<sup>2</sup>, J.C.Loach<sup>3,4</sup>, K. Nguyen<sup>3</sup>, A.W.P. Poon<sup>3</sup>, B. Wise<sup>1</sup>

<sup>1</sup> Southern Methodist University, Dallas, TX 75205, USA <sup>2</sup> Karlsruhe Institute of Technology, Karlsruhe, Germany <sup>3</sup> Lawrence Berkeley National Laboratory, Berkeley, CA 94720, USA <sup>4</sup>Shanghai Jiaotong University, Shanghai, PRC

# BACKGROUND

Searches for rare events require experiments constructed of radiopure materials. Information on the radiopurity of materials is currently shared in a fragmented fashion, through publications, electronic databases and informally.

During the discussion session of LRT 2010, participants reiterated the need for a centralized database of material assay data. After reviewing other database efforts we developed the Community Material Assays Database, based on software developed for the LBNL Low Background Facility and the Majorana Collaboration.

### DATA FORMAT

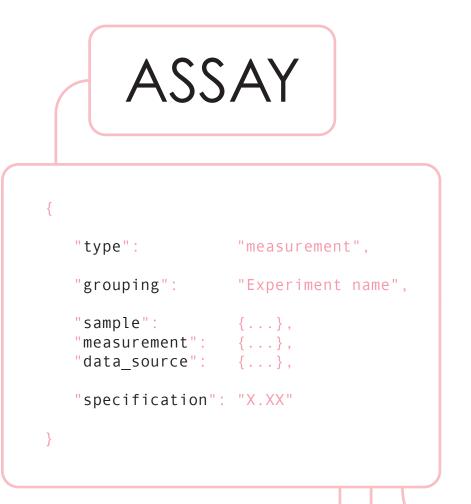

The data format is expressed in **JSON** (Javascript Object Notation, a standard wildely-used system). It is lightly-structured and extensible, to accomodate userspecifc fields. User-defined fields are handled gracefully by the user interface.

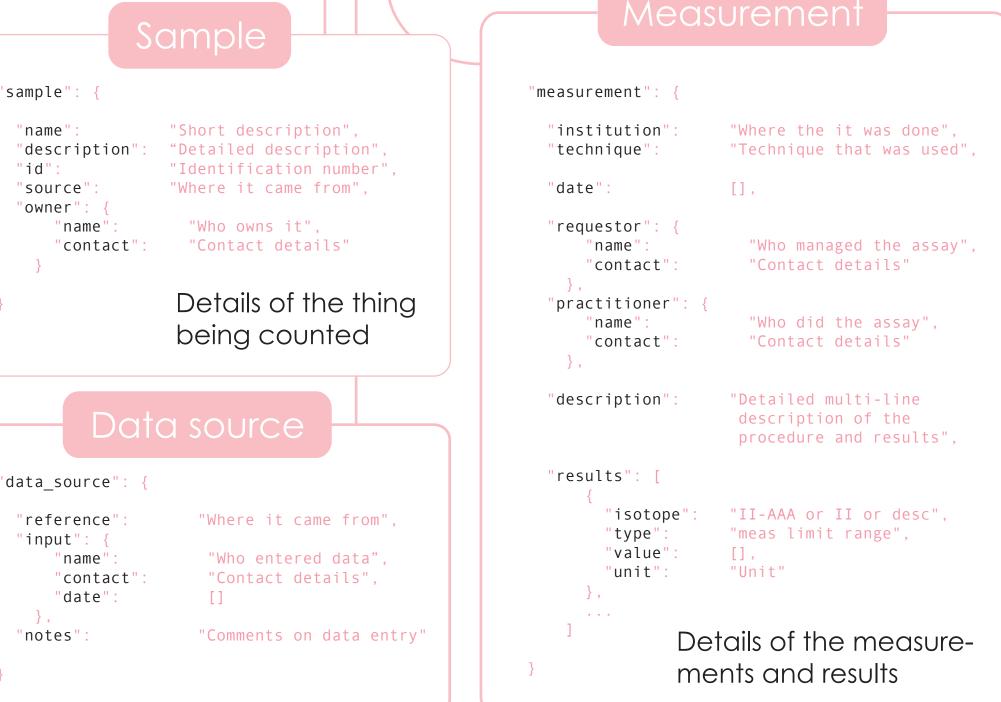

SOFTWARE

This first version of the database includes historical data from measurements reported in the following database and papers:

- ILIAS database http://radiopurity.in2p3.fr/
- Borexino Astropart. Phys. 8 (1998) - **EXO** Nucl. Instrum. Meth. **A591** (2008)
- **XENON100** Astropart. Phys., **35** (2011)

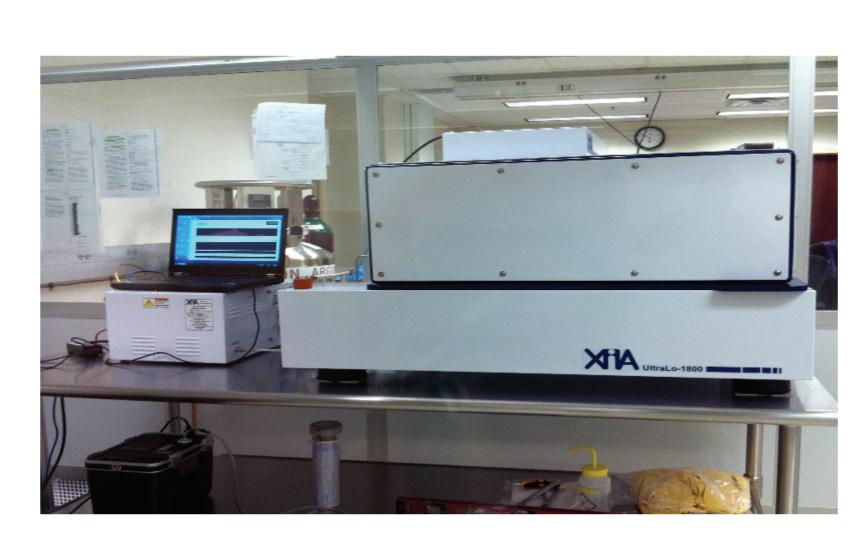

A low-background counting system: Peruna - XIA Alpha Particle Counter @SMU

# ABSTRACT

The physics community has a wealth of knowledge about the radiopurity of materials used to design and construct experiments requiring ultra-low backgrounds. It is currently shared through various databases, publications, and informally. The aim of this Community Material Assay Database is to consolidate these data into a single concise and comprehensive repository, and to provide a robust interface to interact with the data. This database is built on the NoSQL CouchDB database system, and incorporates a concise, flexible data structure. A web interface provides users with several methods for searching, viewing and submitting data. The initial implementation of this database contain data obtained from various international sources, such as the ILIAS project, and publications from the EXO and XENON100 collaborations. The database is accessible at http://radiopurity.org

# INTERFACE

### VIEWING

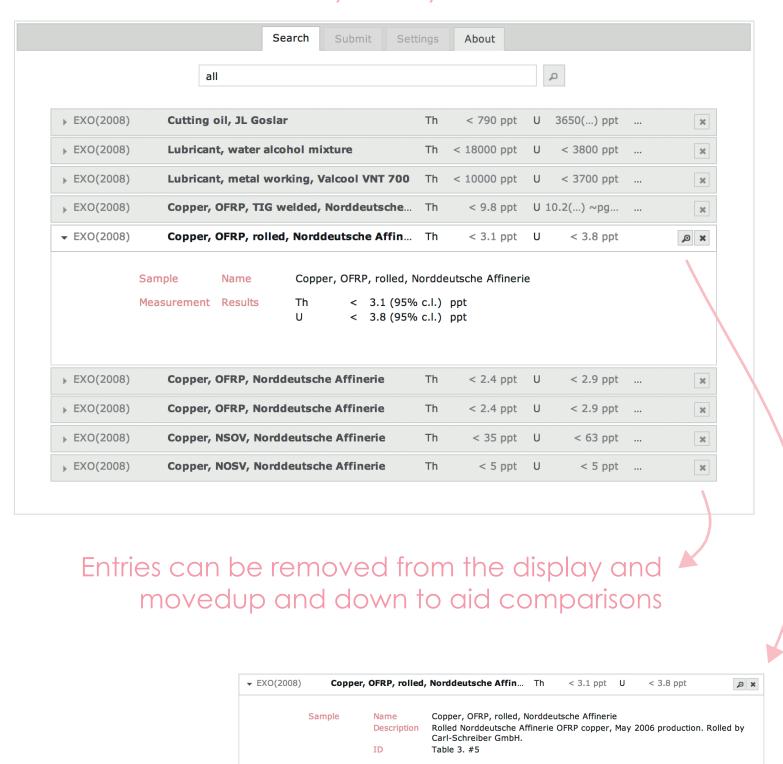

Entries can be expanded to Reference D.S.Leonard et al., Nucl. Instr. and Meth. A 591 (2008) reveal more detail

The **data viewing** part of the interface allows powerful Google-style search of the database and flexible display of results. A sortable summary can be expanded with two levels of detail. Results can be removed from the display. The code provides for other styles of view and these are under development.

The **data submission** part of the interface allows for fast and flexible entry of data. User-defined fields are supported. But this is only one way to enter data - any language that can speak HTTP can send documents to a CouchDB.

#### SUBMITTING

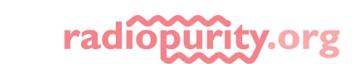

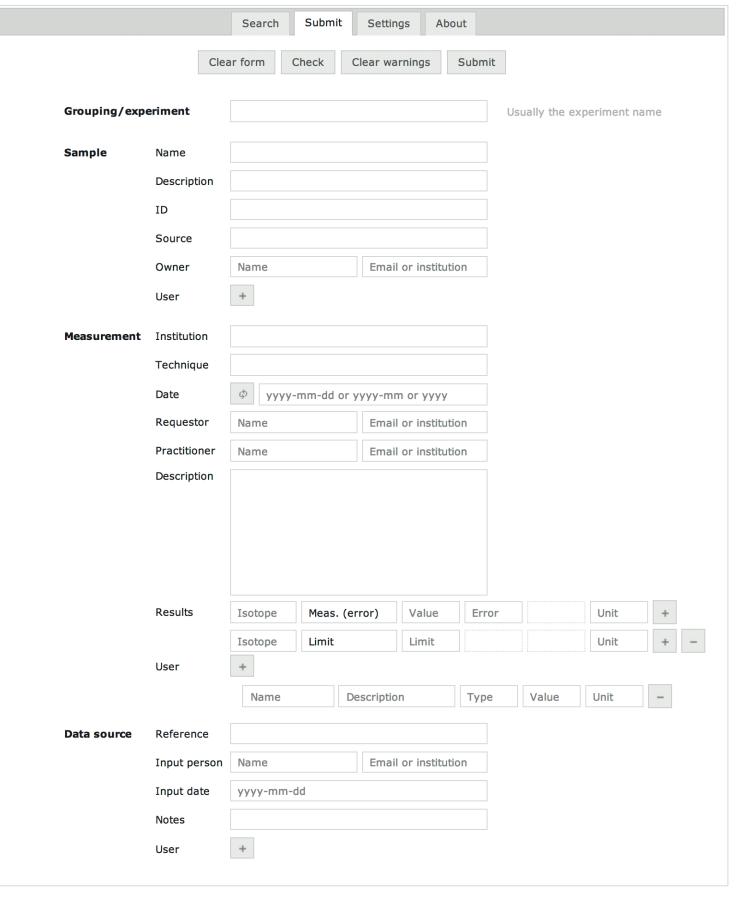

Supported by AARM, KIT, LBNL, SMU, SJTU & others

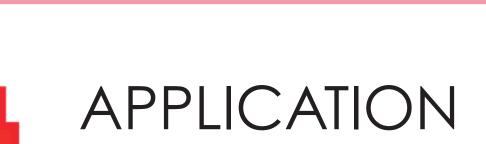

STRUCTURE

All communication with CouchDB is via the HTTP protocol. Any language speaking this protocal can send and Browser retrieve information from the database. For most users this means a web browser.

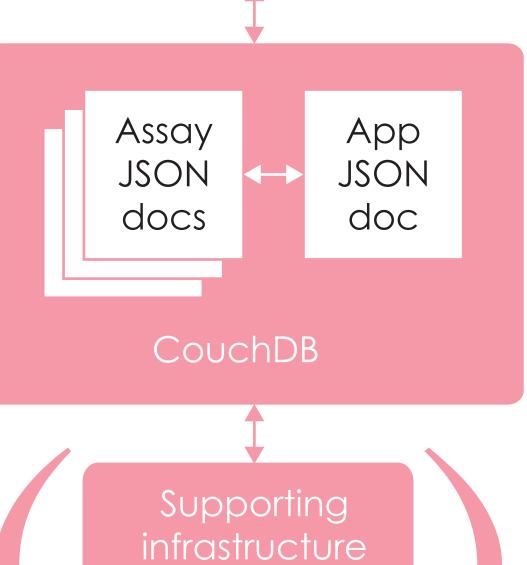

Lucene

The JSON document structure is so flexible that it can be used to encode the entire web application which can be stored within the database and replicated with it. The couchapp tool is used to build the application document from the raw HTML, JavaScript and image files.

Deployments of CouchDB benefit from supporting infrastructure to provide facilities such as full text search. These can be provided through open source plugins or cloud services.

This project uses the CouchDB database system. CouchDB is an open source, schemaless, non-relational database for storing JSON (JavaScript Object Notation) documents.

Each document represents an assay, with the structure defined by a data format specification (see above) that is enforced by the user interface rather than the database itself. This allows great flexibility in the data format, and the possibility of gracefully handling of arbitrary user-defined fields.

The web application is built using modern AJAX techniques. The application is stored in the database in a single JSON document. It is possible for one database to store multiple alternative interfaces.

#### REPLICATION

CouchDB instances can copy (replicate) themselves trivially. This makes it easy to establish mirror servers, to transfer data from institutional and experiment servers to the central community database, and to install the database system.

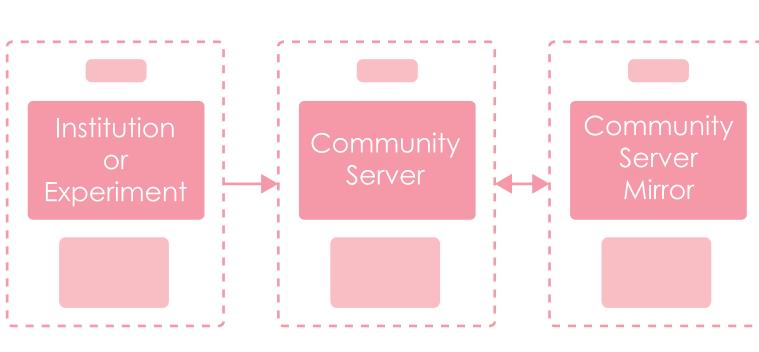

#### COLLABORATION

The web application is available on github (nepahwin/persephone). Collaborators are welcome to help with extending its feature set. Contact: james.loach@gmail.com

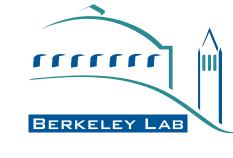

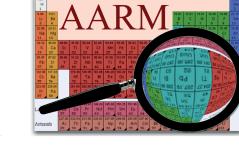

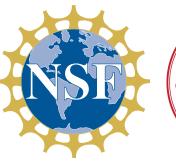

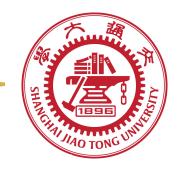

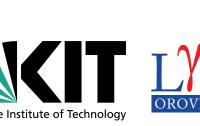

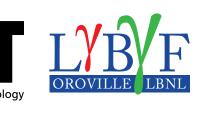

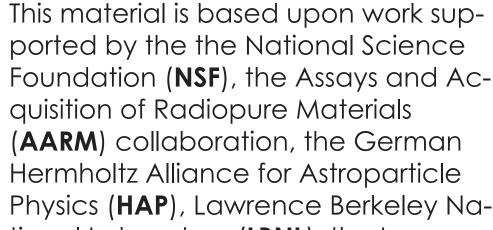

Foundation (NSF), the Assays and Acquisition of Radiopure Materials (AARM) collaboration, the German Hermholtz Alliance for Astroparticle Physics (HAP), Lawrence Berkeley National Laboratory (LBNL), the Lawrence Berkeley National Laboratory Low Background Facility (LBF), The Majorana Collaboration, Shanghai Jiaotong University (SJTU), and Southern Methodist University (SMU).

his material is based upon work supported by the National Science Foundaon under Grant Number 1242640. Any opinions, findings, and conclusions or do not necessarily reflect the views of the National Science Foundation.